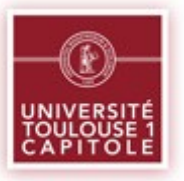

### N.D.V.3 (Neocoretech) Retour d'expérience à UT1

#### CAPITOUL du 28/06/2012

Direction du Système d'Information Service Support Philippe Orth

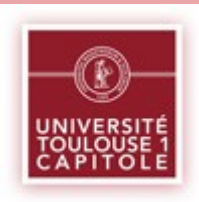

### NDV 3 – Plan

- Historique du poste virtualisé à UT1
- Choix de NDV
	- Principes de la solution
	- Architecture mise en place à UT1
- Bilan 1 an après

### Historique du poste virtualisé à UT1

- Contexte
	- $\cdot$  ~700 postes étudiants (35 salles de TP info, labo de langue et accès libre)
	- $\cdot$  ~500 postes fixes de personnels
	- Diminuer le coût de maintenance d'un poste
- Citrix XP (tests)
- Terminal Serveur Edition (production)
	- Salle de formation
	- Chaîne d'inscription
- Vmware View (approches commerciales)
- NDV (maquette puis production en juillet 2011)

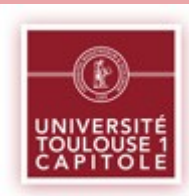

- Boîte noire (basée sur des briques opensource)
	- Linux / KVM / etc
- Administration simple
	- Une seule interface centralisée (java)
	- délégation possible
- Système de licences à dimension humaine
- Ticket d'entrée modeste
- Évolutif

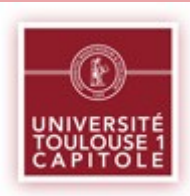

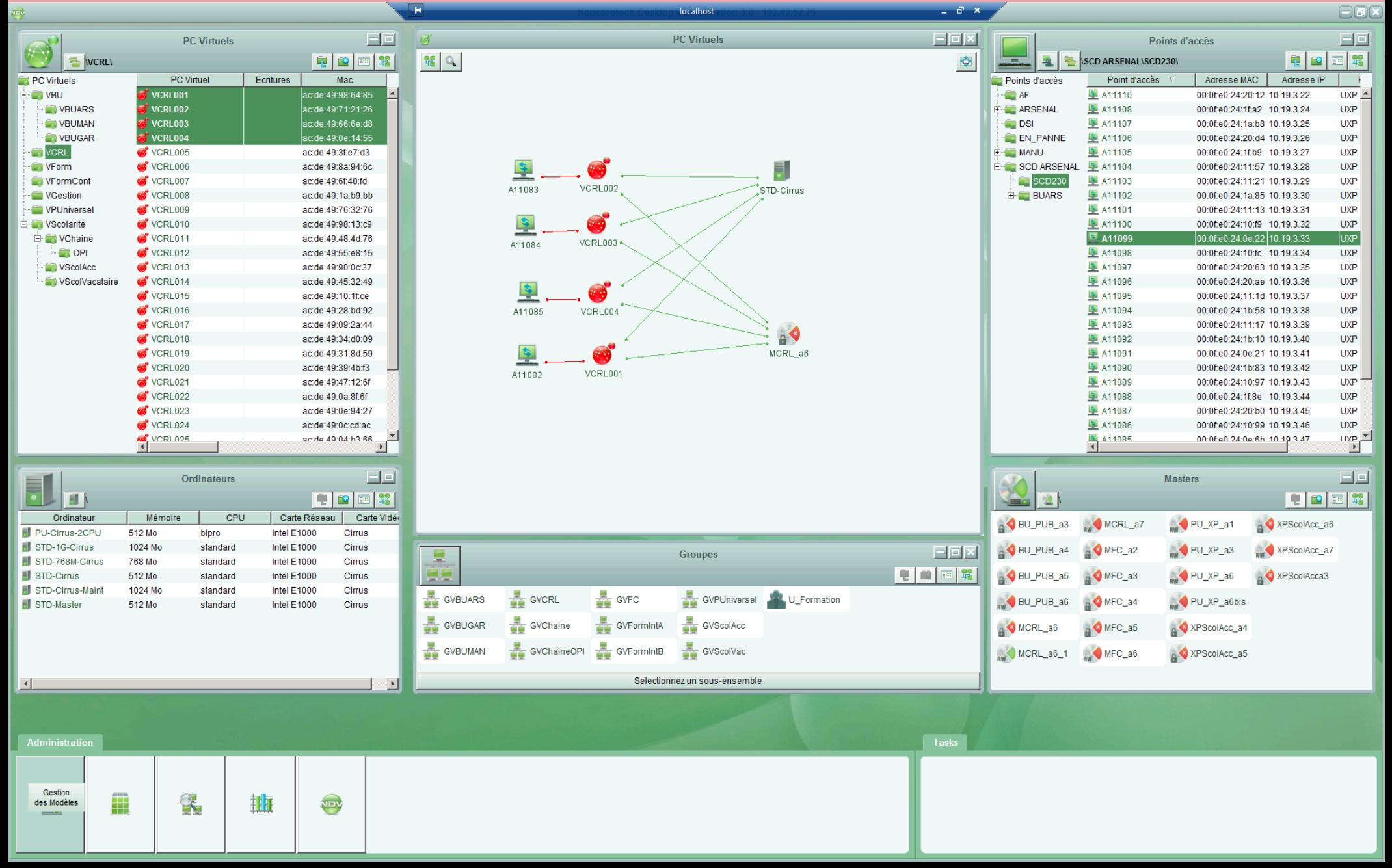

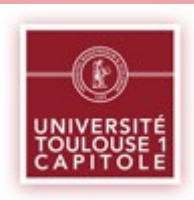

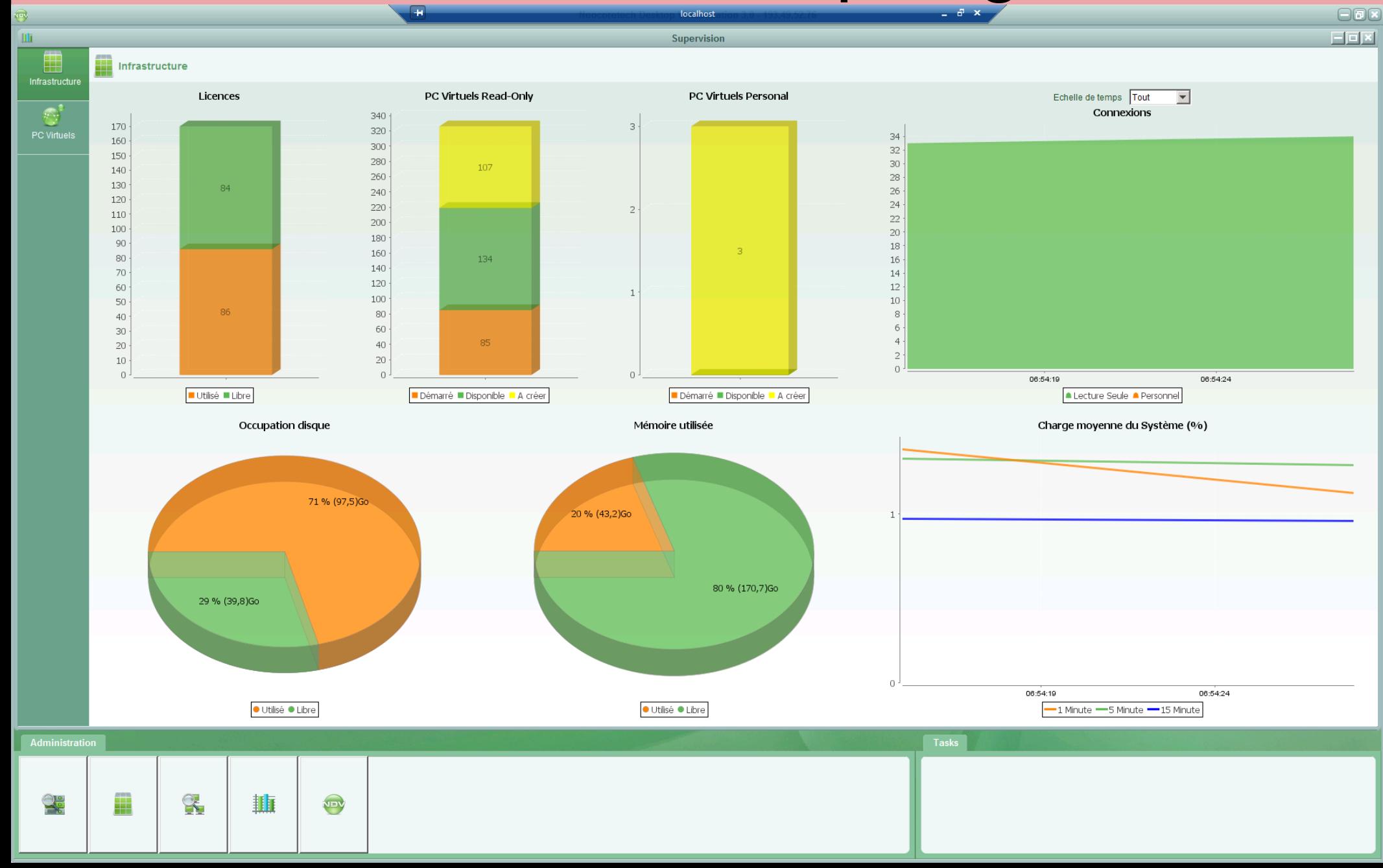

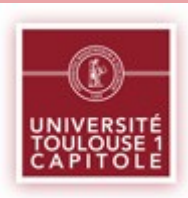

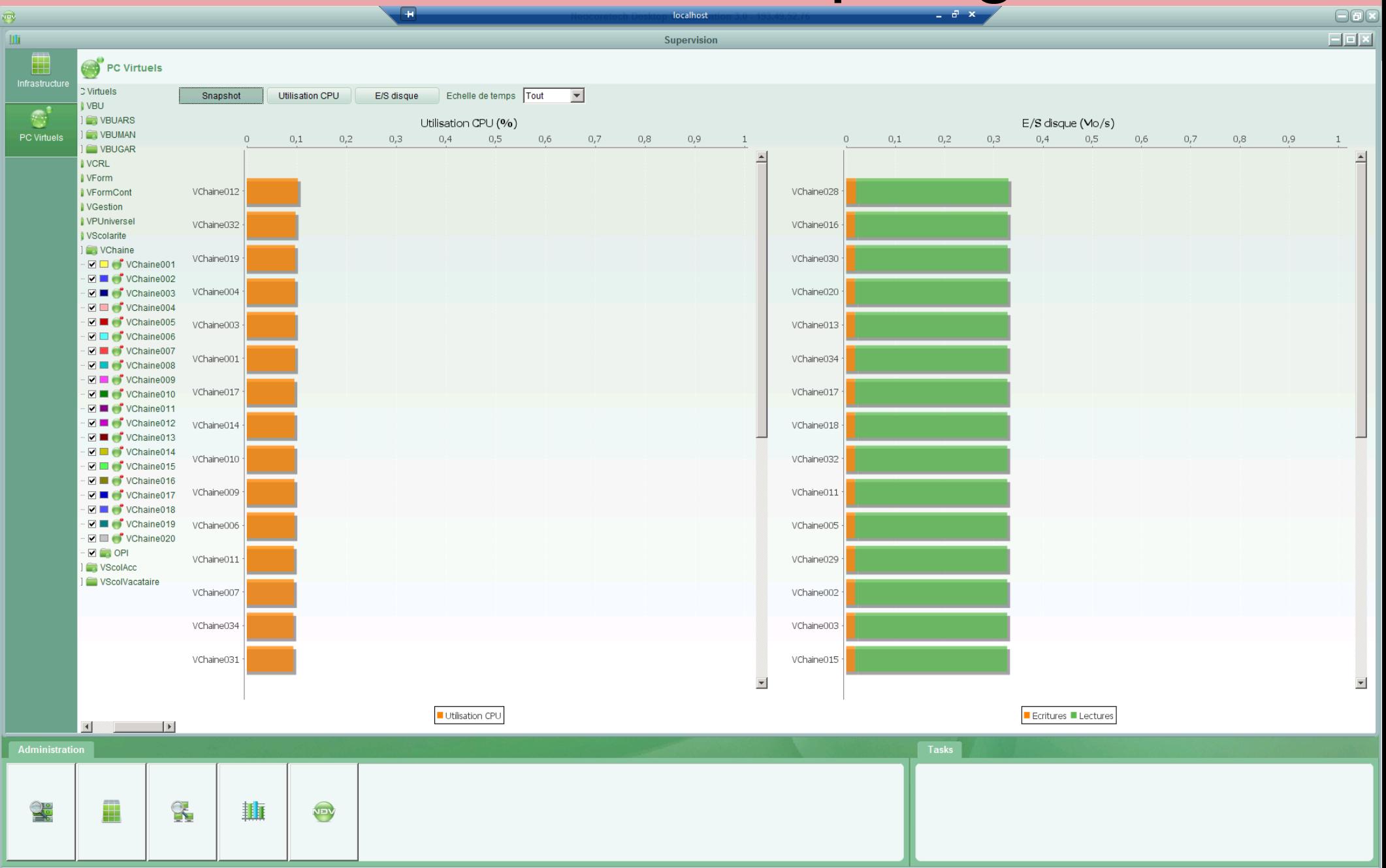

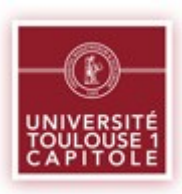

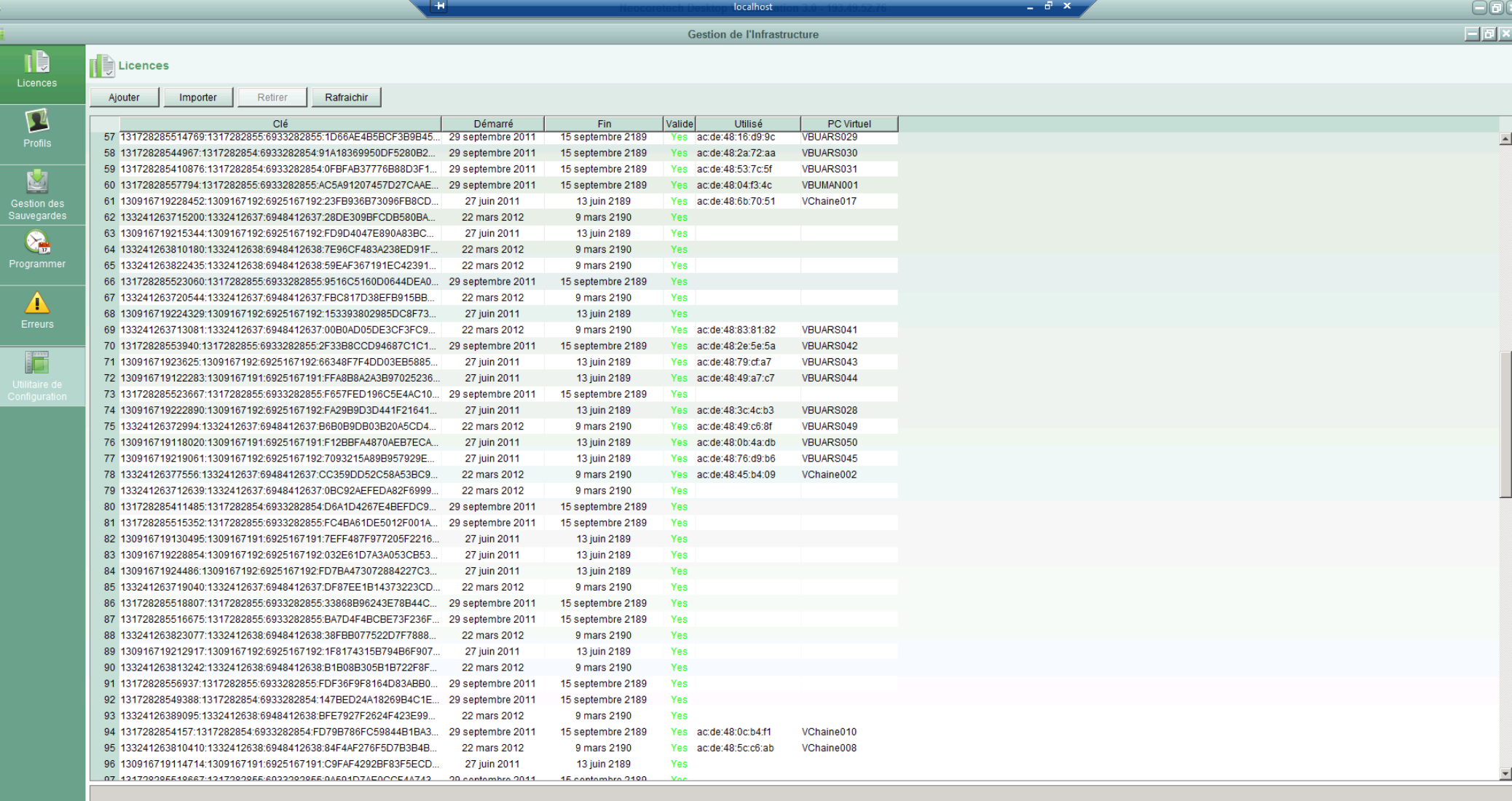

Administration

 $\mathbb{Q}^{\circ}_{\mathbb{C}}$ 

 $\|x\|_2\|_2\|x\|_2$  and  $\|x\|_2$  and  $\|x\|_2$  - Philippe Orth 8  $\|x\|_2$  - Philippe Orth 8  $\|x\|_2$  - Philippe Orth 8  $\|x\|_2$  - Philippe Orth 8  $\|x\|_2$  - Philippe Orth 8  $\|x\|_2$  - Philippe Orth 8  $\|x\|_2$  - Ph

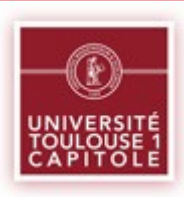

Neocoretech Desktop Virtualization 3.0 - 193.49.52.76

**Gestion de l'Infrastructure** 

Programmation Reprogrammer Déprogrammer Rafraichir Nom Activé Motif Commande Heure de la dernière exécution Changer VChaine035, VChaine... ☑ 00 01 28 06 \* changeVirtualMachineMedia VChaine035.VChaine0... 28 juin 2012 01:00:09 CEST П Changer VFC MFC a6 042750 changeVirtualMachineMedia VFC001.VFC002.VFC0... 27 mai 2012 04:00:08 CEST **GVBUARS Arrêt forcé** ⊽ 15 22 \*\*\* setStopVirtualMachine GVBUARS 27 juin 2012 22:15:41 CEST **GVBUARS Démarrer**  $\overline{\mathbf{v}}$ 50.6 \*\*\* setStartVirtualMachine GVBUARS 28 juin 2012 06:52:45 CEST **GVBUGAR Arrêt forcé** П 15 22 \*\*\* setStopVirtualMachine GVBUGAR GVBUGAR Démarrer П  $456***$ setStartVirtualMachine GVBUGAR ⊽ **GVBUMAN Arrêt forcé** 15 22 \*\*\* setStopVirtualMachine GVBUMAN 27 juin 2012 22:15:00 CEST **GVBUMAN Démarrer**  $\overline{\mathbf{v}}$  $556***$ setStartVirtualMachine GVBUMAN 28 juin 2012 06:55:03 CEST ☑ **GVCRL Arrêt forcé** 15 22 \*\*\* setStopVirtualMachine GVCRL 27 juin 2012 22:16:05 CEST  $\overline{\mathbf{v}}$ **GVCRL Démarrer**  $07***$ setStartVirtualMachine GVCRL 27 juin 2012 07:02:01 CEST GVChaine Arrêt forcé П 05 20 \*\*\* 22 mai 2012 22:00:25 CEST setStopVirtualMachine GVChaine **GVChaine Démarrer** п 00 06 \*\*\* setStartVirtualMachine GVChaine 23 mai 2012 06:01:33 CEST GVChaineOPI Arrêt forcé ☑ 00 21 \*\*\* setStopVirtualMachine GVChaineOPI 27 juin 2012 21:00:06 CEST GVChaineOPI Démarrer  $\overline{\mathbf{v}}$ 00 06 \*\*\* setStartVirtualMachine GVChaineOPI 28 juin 2012 06:00:28 CEST **GVFC R Arrêt forcé** ⊽ 00 22 \*\*\* setStopVirtualMachine GVFC 27 juin 2012 22:00:30 CEST  $\overline{\mathbf{v}}$ **GVFC R Démarrer**  $1007***$ setStartVirtualMachine GVFC 27 juin 2012 07:11:32 CEST GVFormintA Arrêt forcé ☑ 0 22 \*\*\* setStopVirtualMachine GVFormIntA 27 juin 2012 22:00:44 CEST  $\overline{\mathbf{v}}$ GVFormintA Démarrer  $157***$ 27 juin 2012 07:15:45 CEST setStartVirtualMachine GVFormIntA GVFormIntB Arrêt forcé П  $0.22***$ setStopVirtualMachine GVFormIntB GVFormIntB Démarrer п  $157***$ setStartVirtualMachine GVFormIntB GVScolAcc Arrêt forcé ☑ 00 22 \*\*\* setStopVirtualMachine GVScolAcc 27 juin 2012 22:00:07 CEST GVScolAcc Démarrer ☑  $306***$ setStartVirtualMachine GVScolAcc 28 juin 2012 06:30:36 CEST GVScolVac Arrêt forcé ⊽ 00 22 \*\*\* setStopVirtualMachine GVScolVac 27 juin 2012 22:00:34 CEST 27 Julii 2012 07:00:19 CEST - NDV 3 AND 3 AND 3 AND 3 AND 3 AND 3 AND 3 AND 3 AND 3 AND 3 AND 3 AND 3 AND 3 AN<br>Although 9 And 3 and 3 and 3 and 3 and 3 and 3 and 3 and 3 and 3 and 3 and 3 and 3 and 3 and 3 and 3 and 3 and

TB Licences

 $\sum_{\alpha}$  Programmer

四

里

 $\Omega$ Profils

84 Gestion des

Sauvegardes

L Programmer

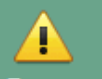

Erreurs

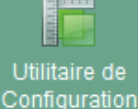

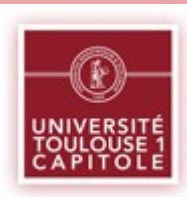

NBV

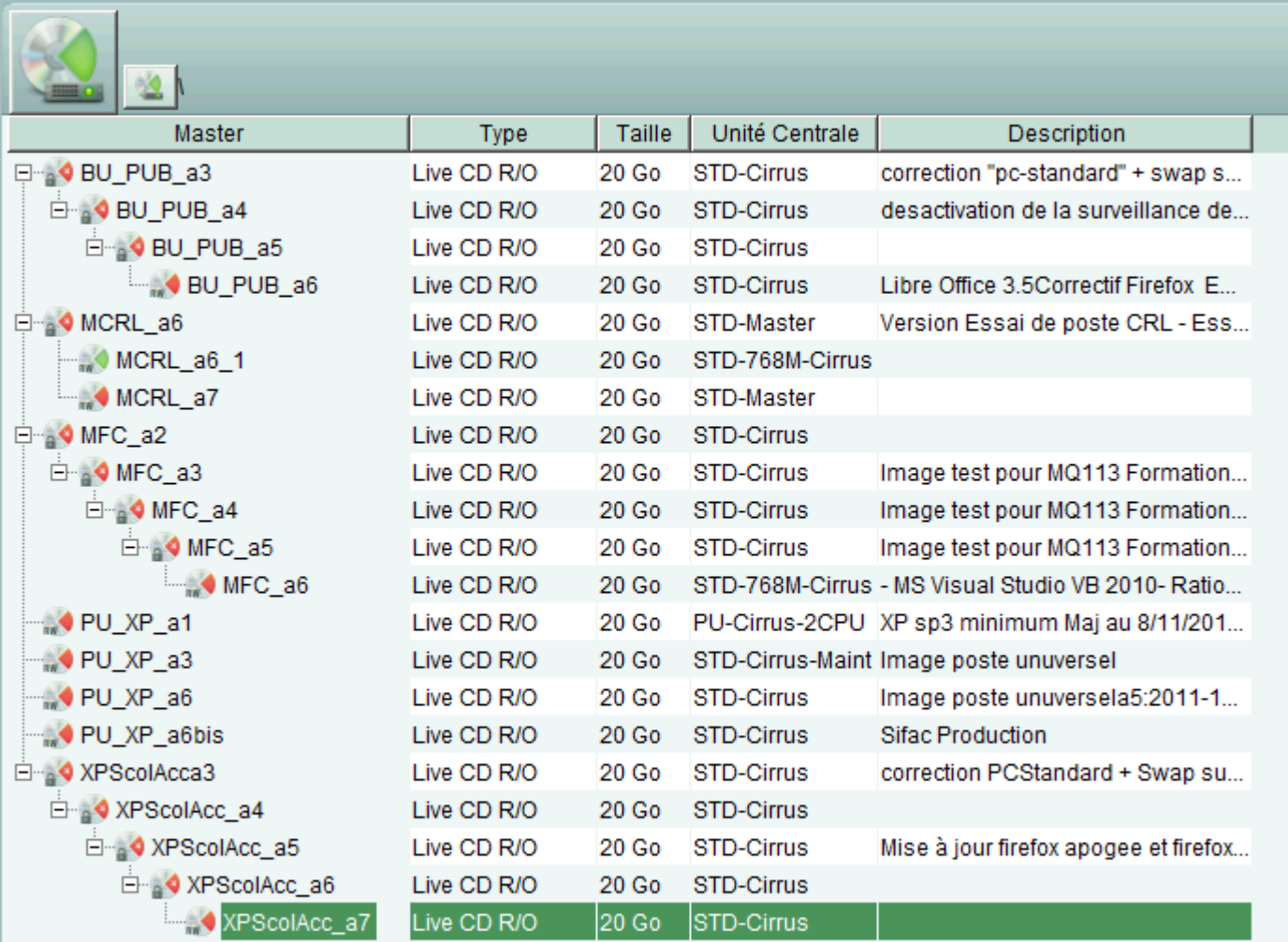

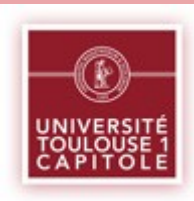

#### Choix de NDV – Architecture minimale

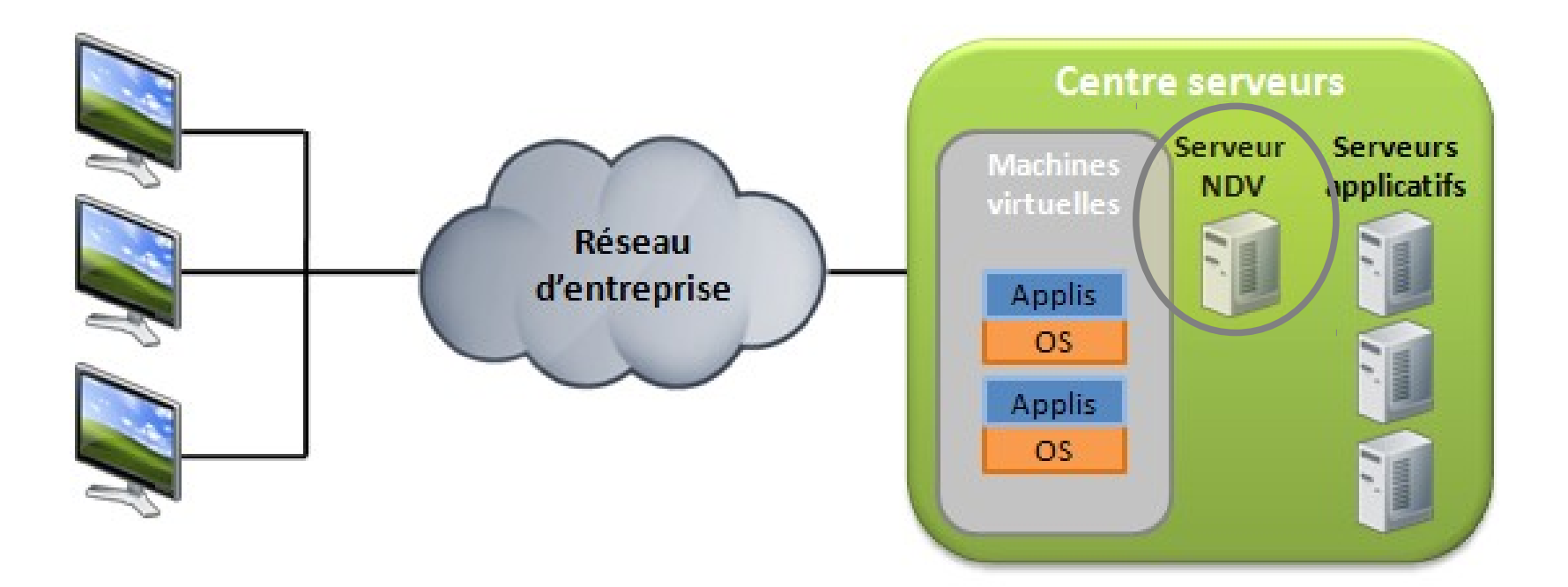

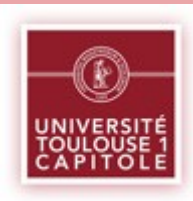

#### Choix de NDV – Architecture évolutive

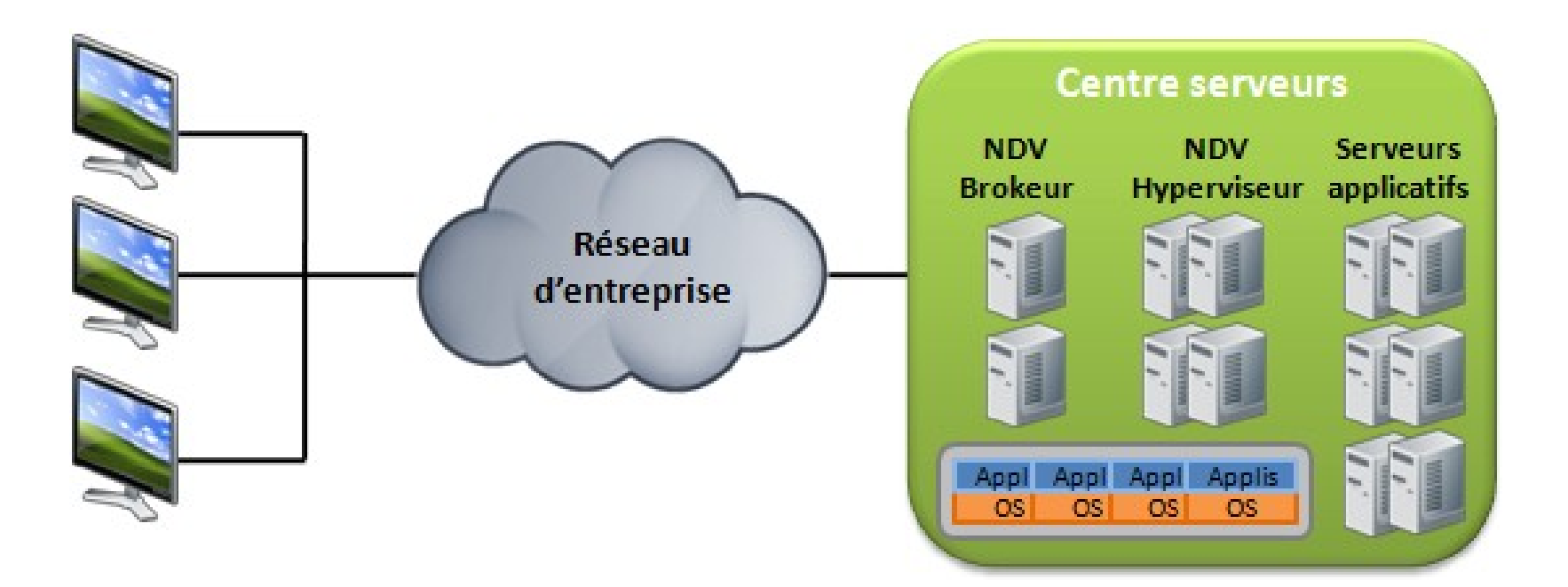

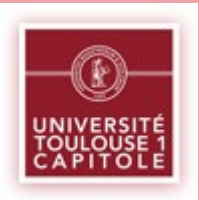

### Choix de NDV - Architecture

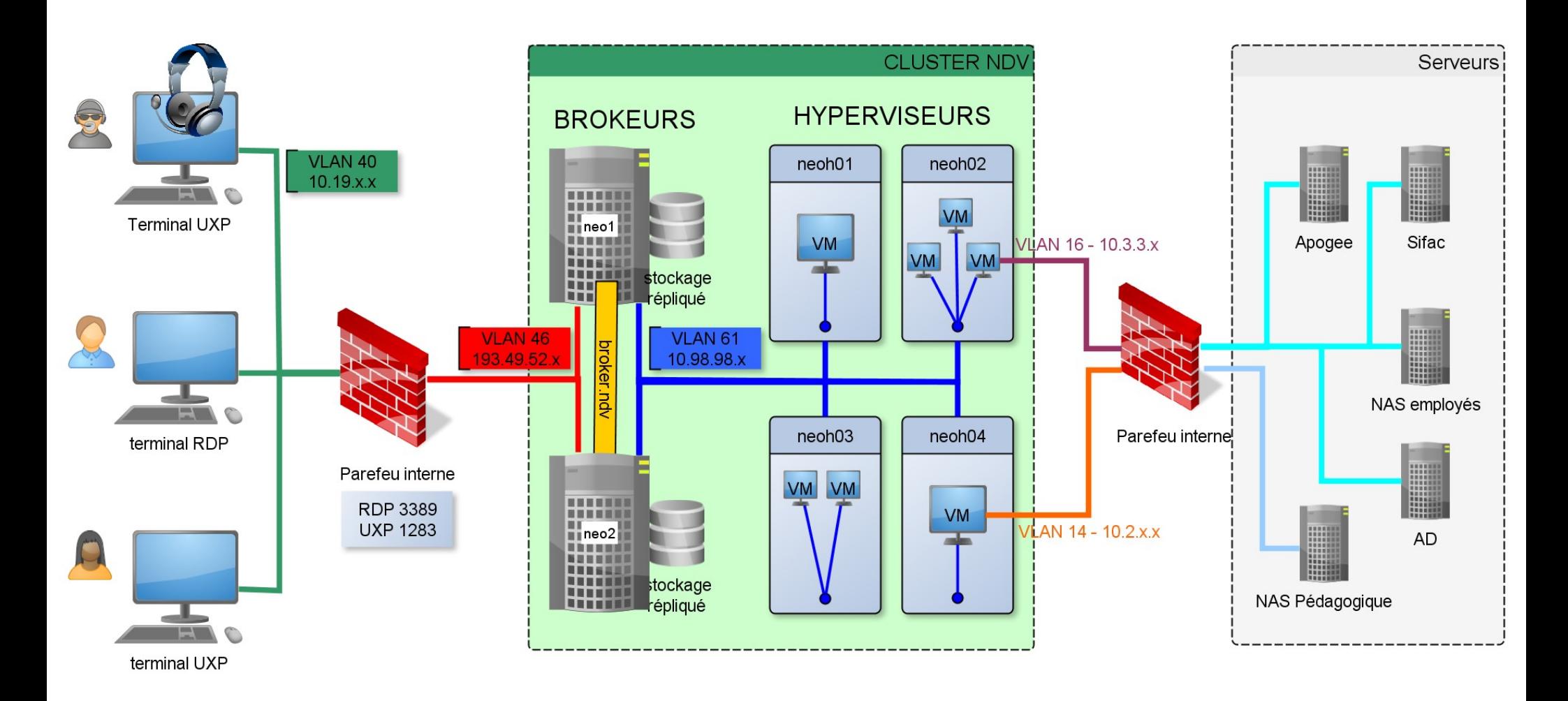

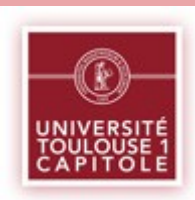

### Choix de NDV – Paramétrage UT1

- Windows XP Pro (512 Mo Ram)
- Choix des machines virtuelles en **lecture seule**
- Pas d'antivirus (risque calculé)
- **Poste Universel UT1**
	- Authentification AD (usage fort des GPO)
	- Données de l'utilisateur sur NAS central
	- Mail en IMAP
	- Serveurs d'impression centralisés

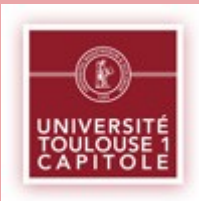

## Bilan (1an après)

- 170 VM en production (+50 en cours)
	- 1 salle de langue (30 postes)
	- Postes libre-service du SCD (40 postes)
	- Service accueil (10 postes)
	- 1 salle de formation continue (25 postes)
	- Chaîne d'inscription (35 postes)
	- Vacataires (? postes)

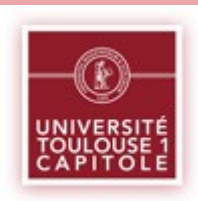

# Bilan (1an après)

- Avantages
	- Boîte noire (faible dépendance système)
	- Simplicité d'administration
	- Évolutivité
	- Support neocoretech très réactif
- Inconvénients
	- Boîte noire (logs, etc)
	- Pas d'usage du SAN
	- Pas de sauvegardes automatiques
	- Pas de « vmotion »
- Ce que nous aimerions...
	- «thinapp»